# **[Complete Mobile Service Guide For India](http://techforworld.com/complete-mobile-service-guide-for-india/)**

**By Jignesh Rathod, [TechForWorld.com](http://techforworld.com/)**

ere is the complete mobile network service guide and useful numbers for my Indian friends.

Please help me make it up-to-date and trustworthy. If you want any information **added** or find anything wrong, please **[contact us](http://techforworld.com/contact)** email at **[jignesh@techforworld.com](mailto:jignesh@techforworld.com)**. I appreciate your efforts to make it helpful.

#### **(Last Updated: 26 February 2013)**

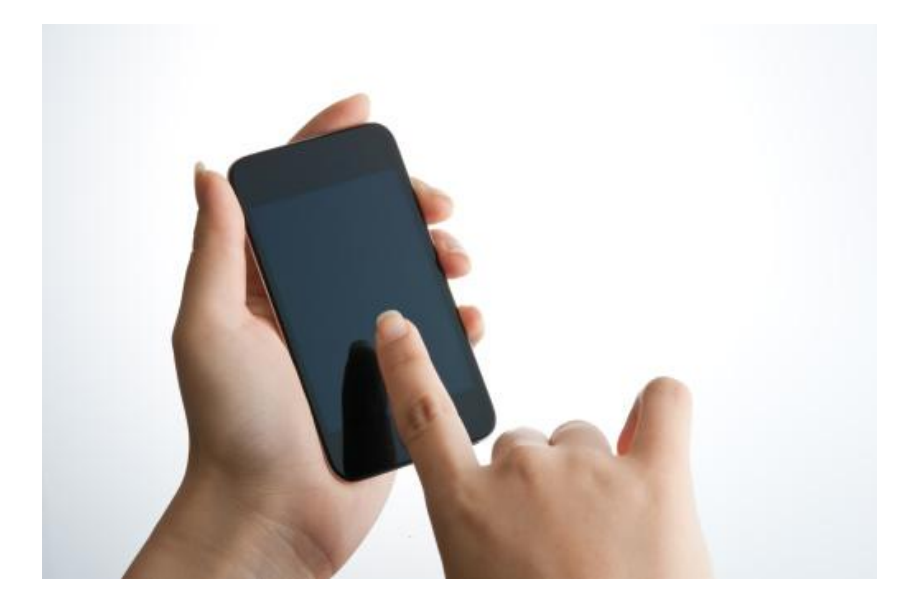

## *Airtel*

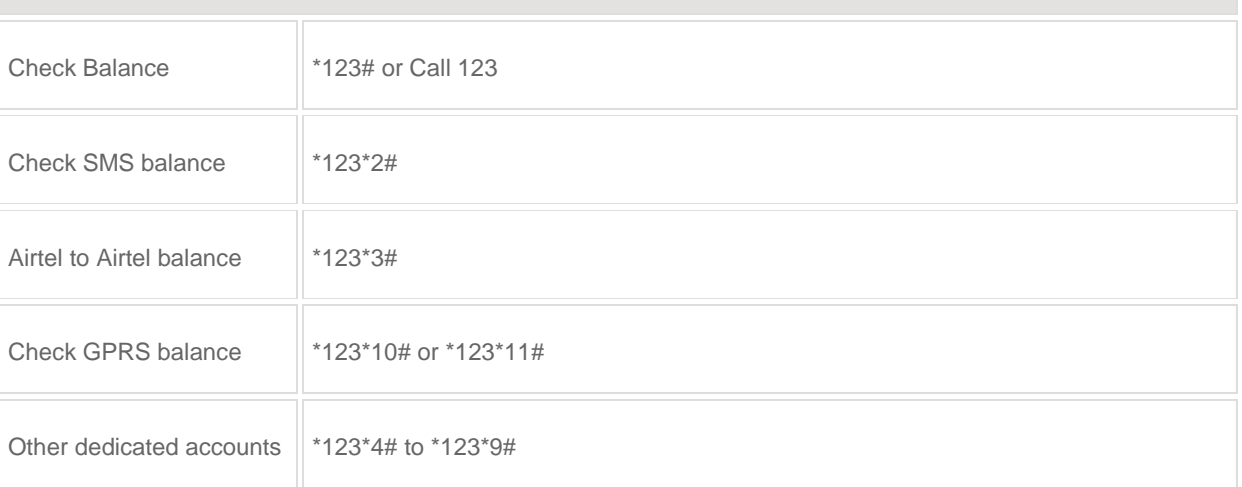

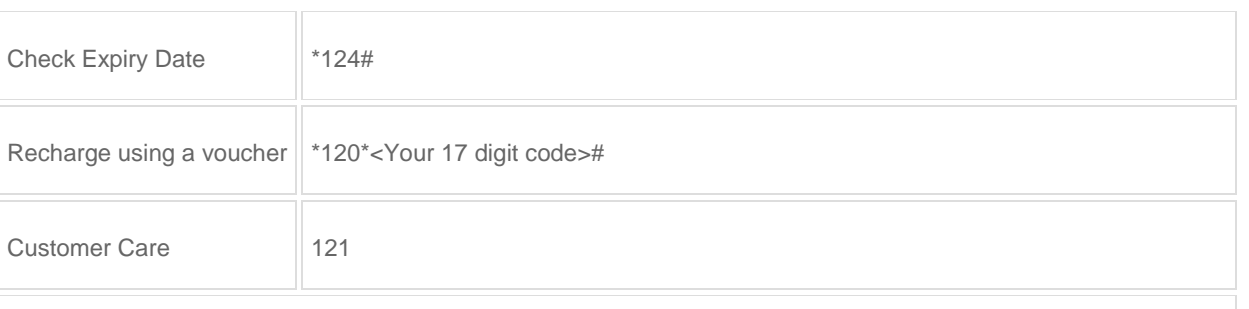

#### Airtel India official [website](http://www.airtel.in/)

## *BSNL*

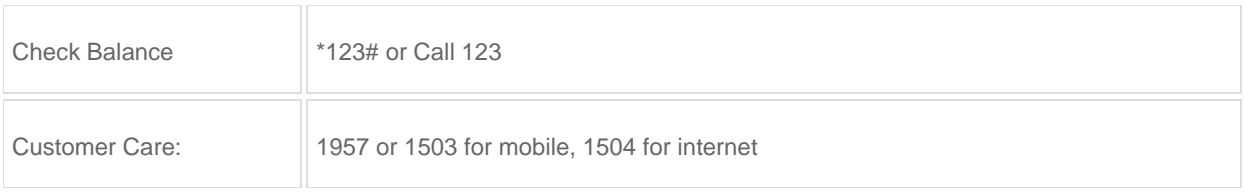

#### **BSNL** official [website](http://www.bsnl.co.in/)

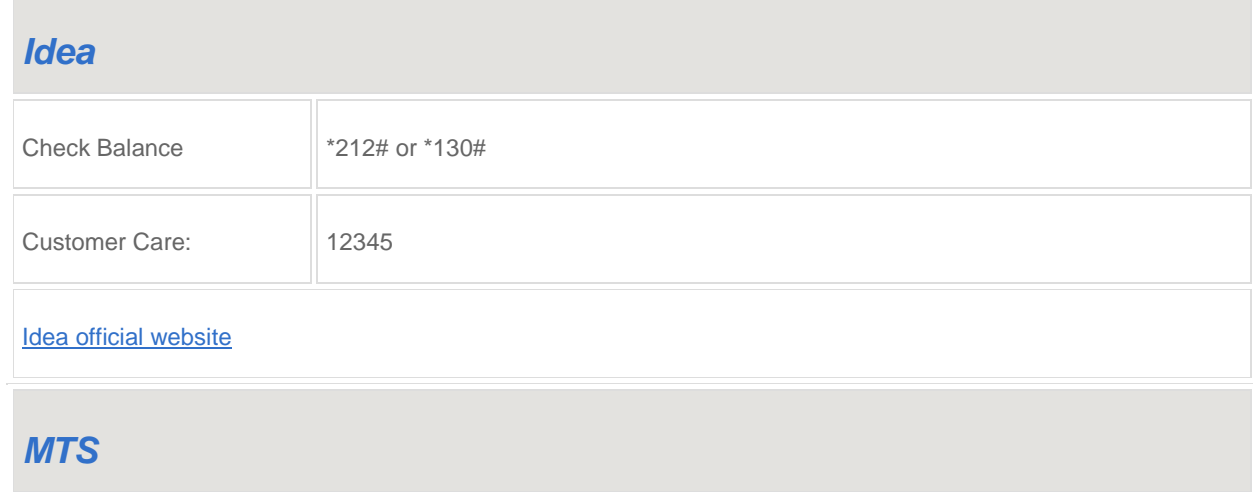

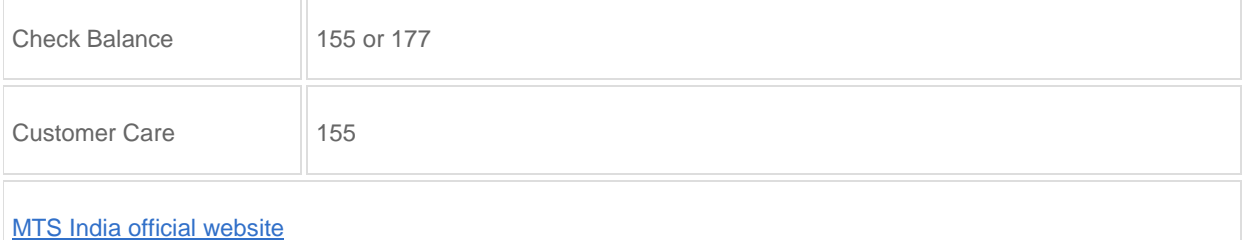

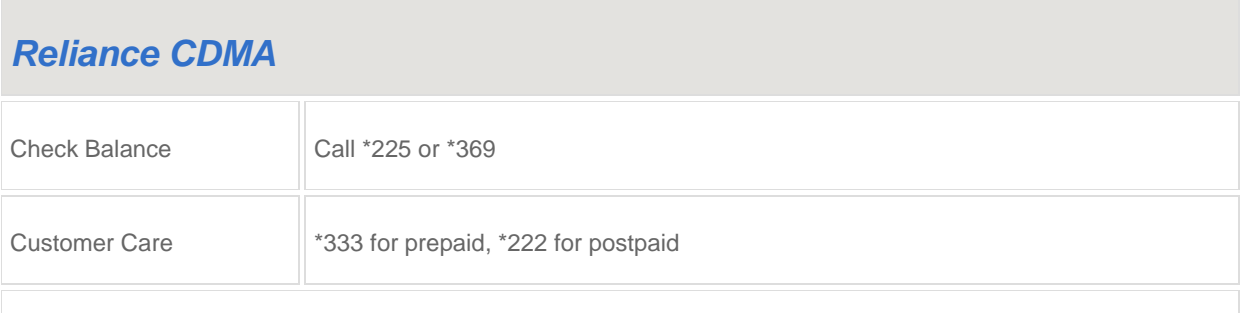

#### [Reliance](http://www.rcom.co.in/) India official website

## *Reliance GSM*

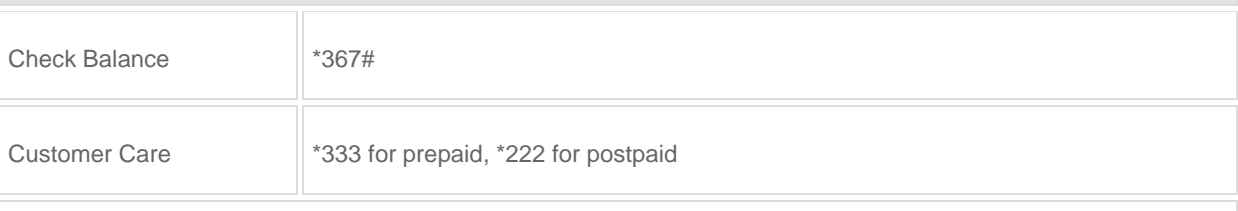

#### [Reliance](http://www.rcom.co.in/) India official website

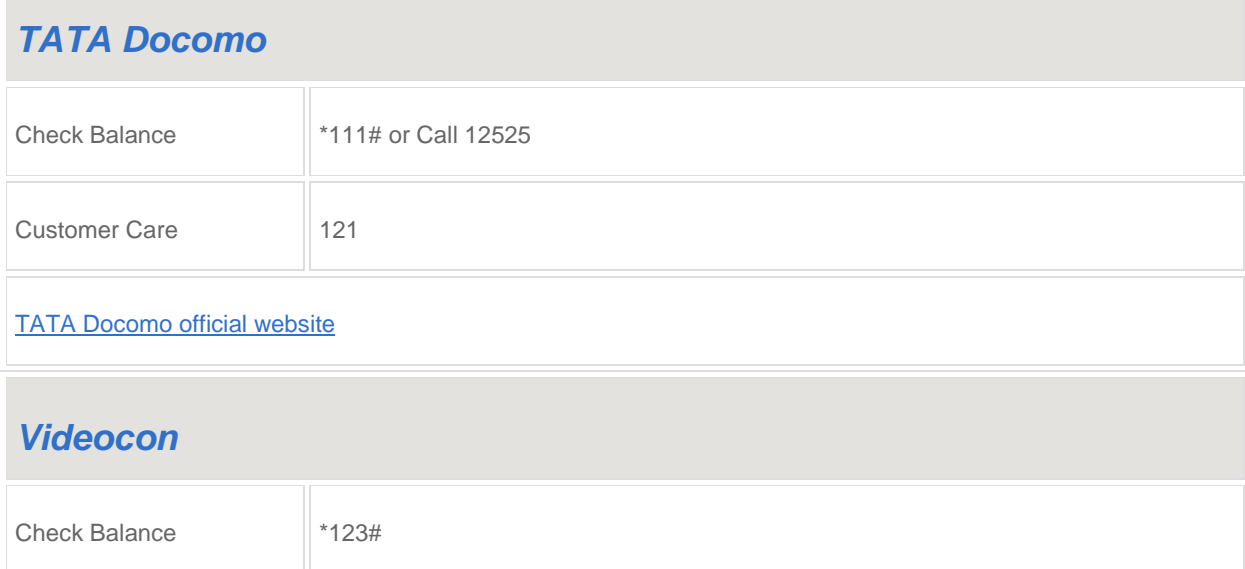

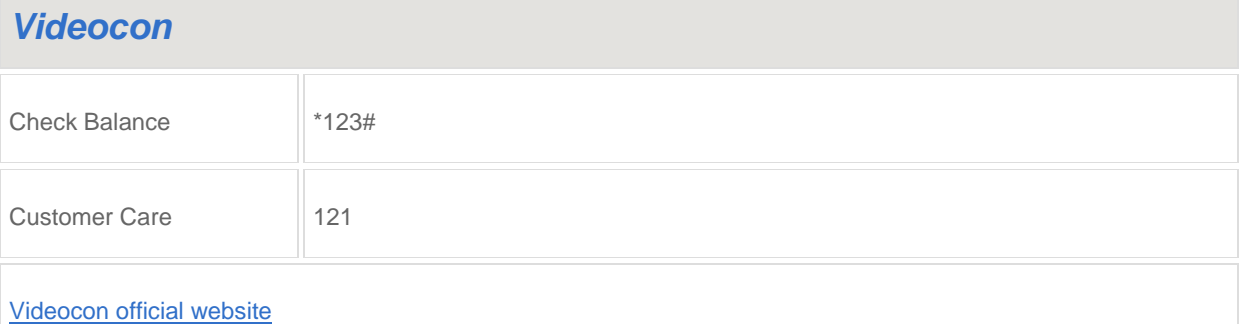

## *Vodafone*

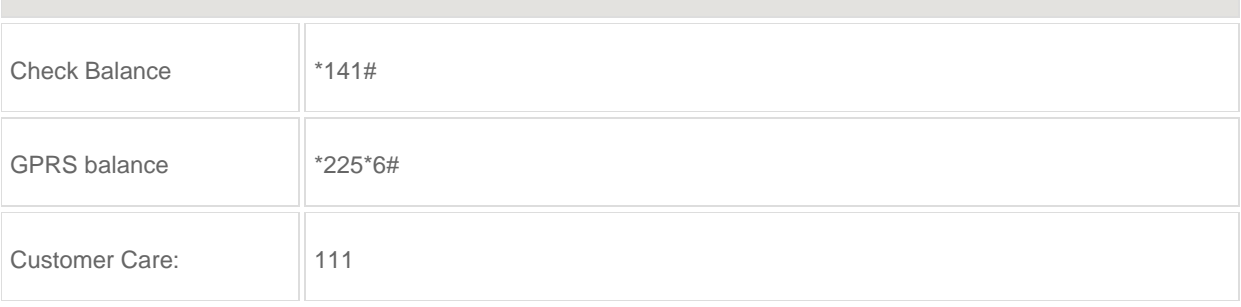

#### [Vodafone](http://www.vodafone.in/) India official website

## *Aircel*

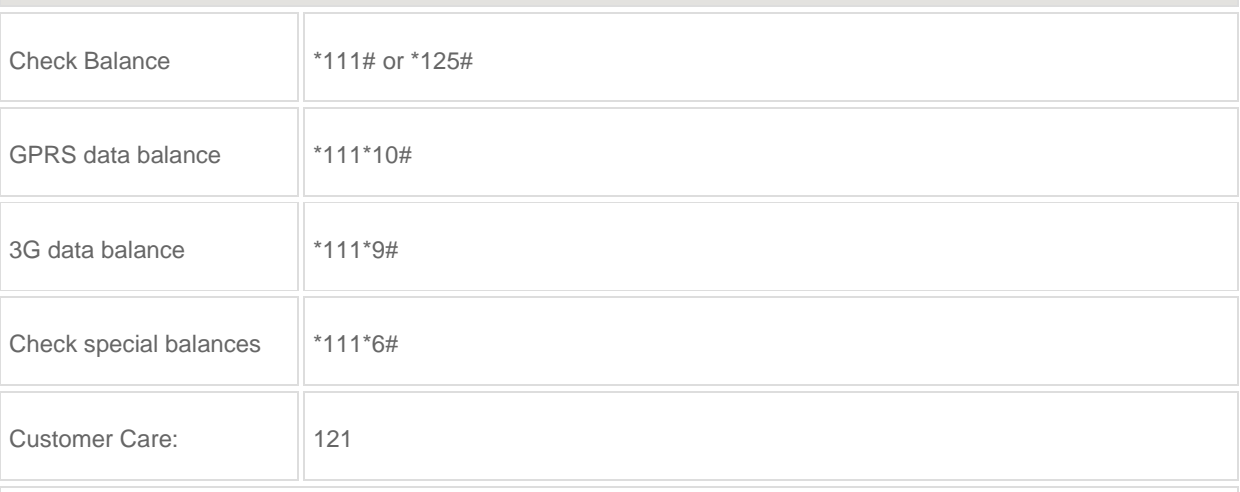

#### Aircel official [website](http://www.aircel.com/)

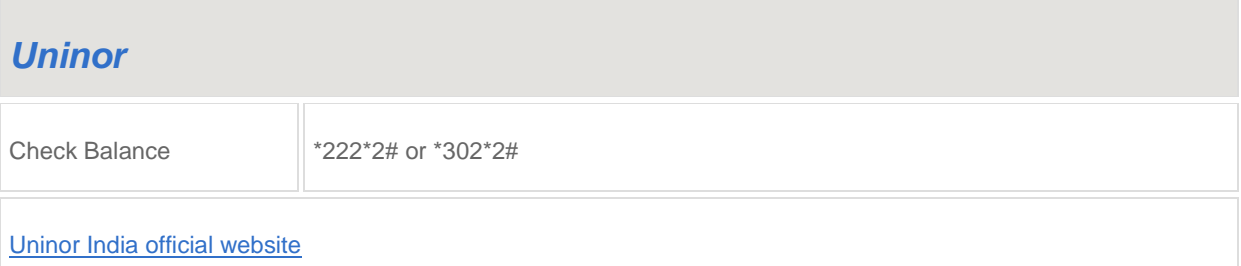

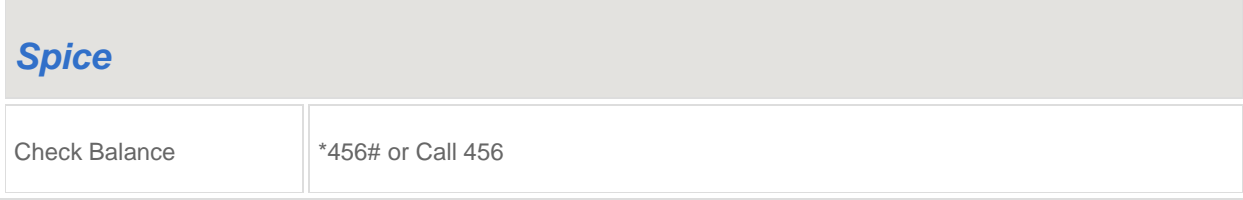

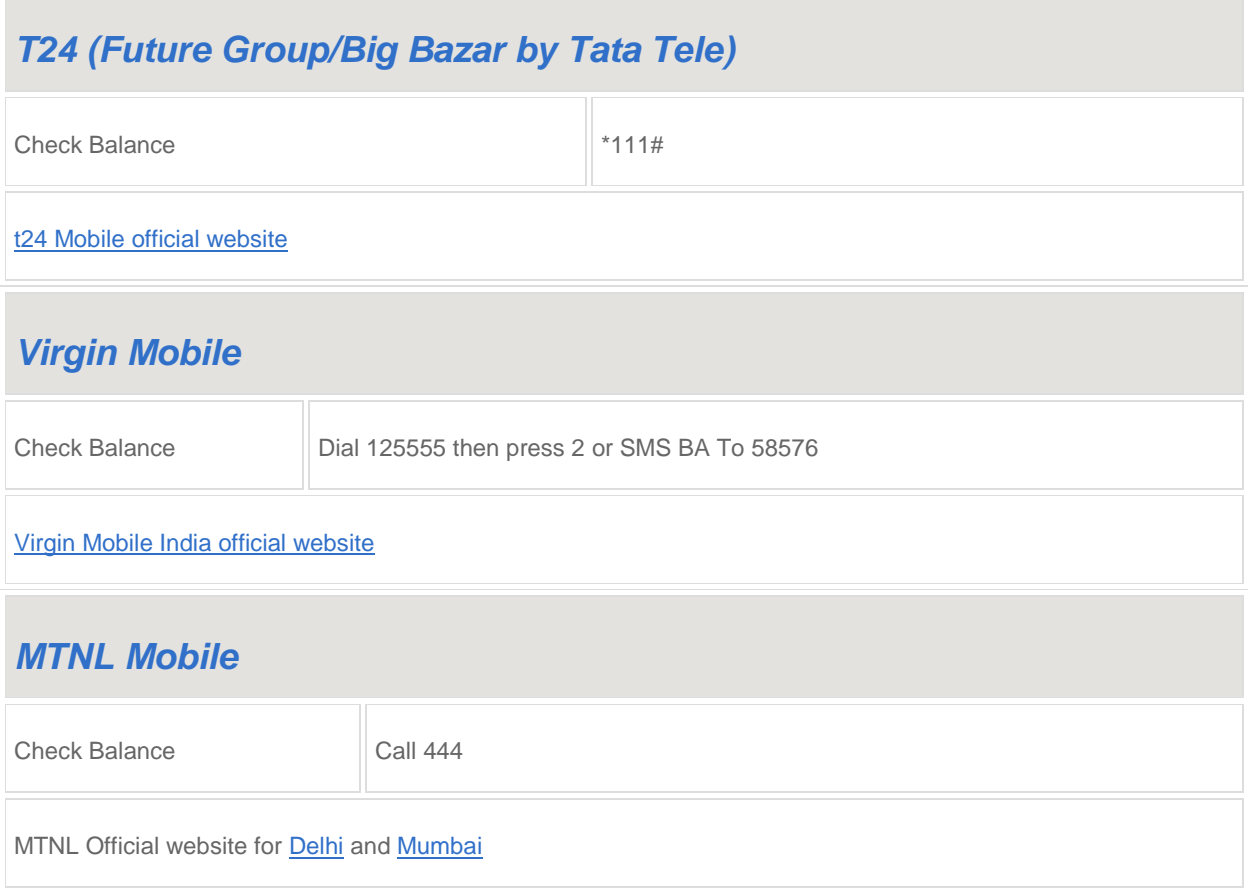

# **Register For DND (Do Not Disturb or Do Not Call)**

## *For All Network Operators*

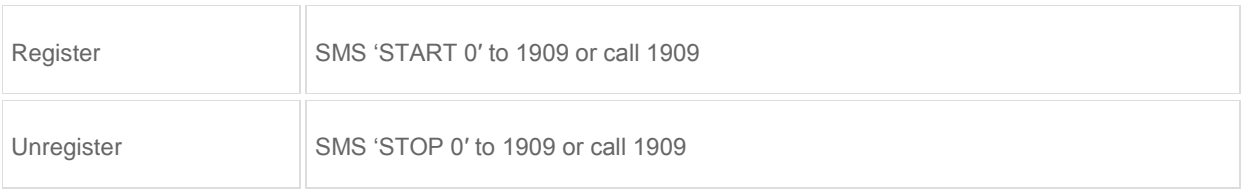

## **APN (Access Point Name) Chart For Internet Access**

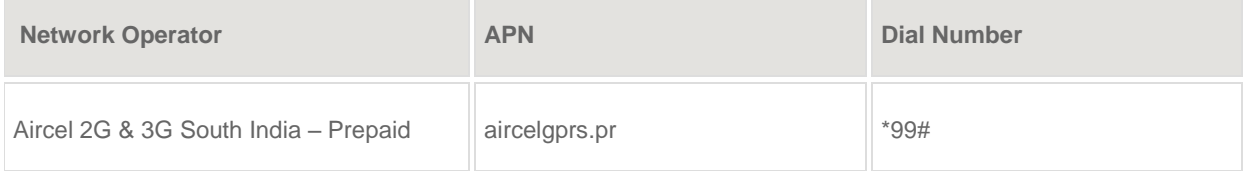

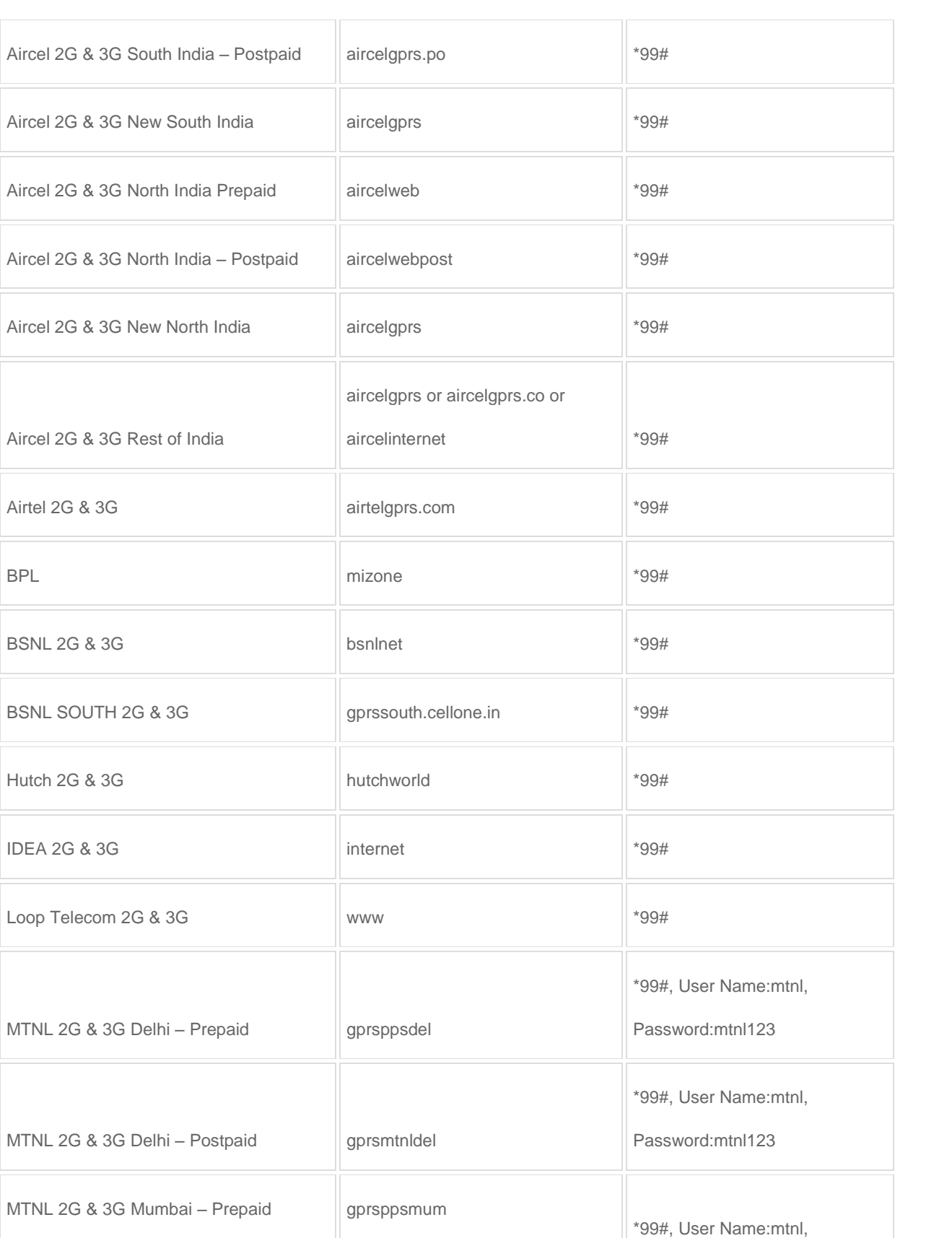

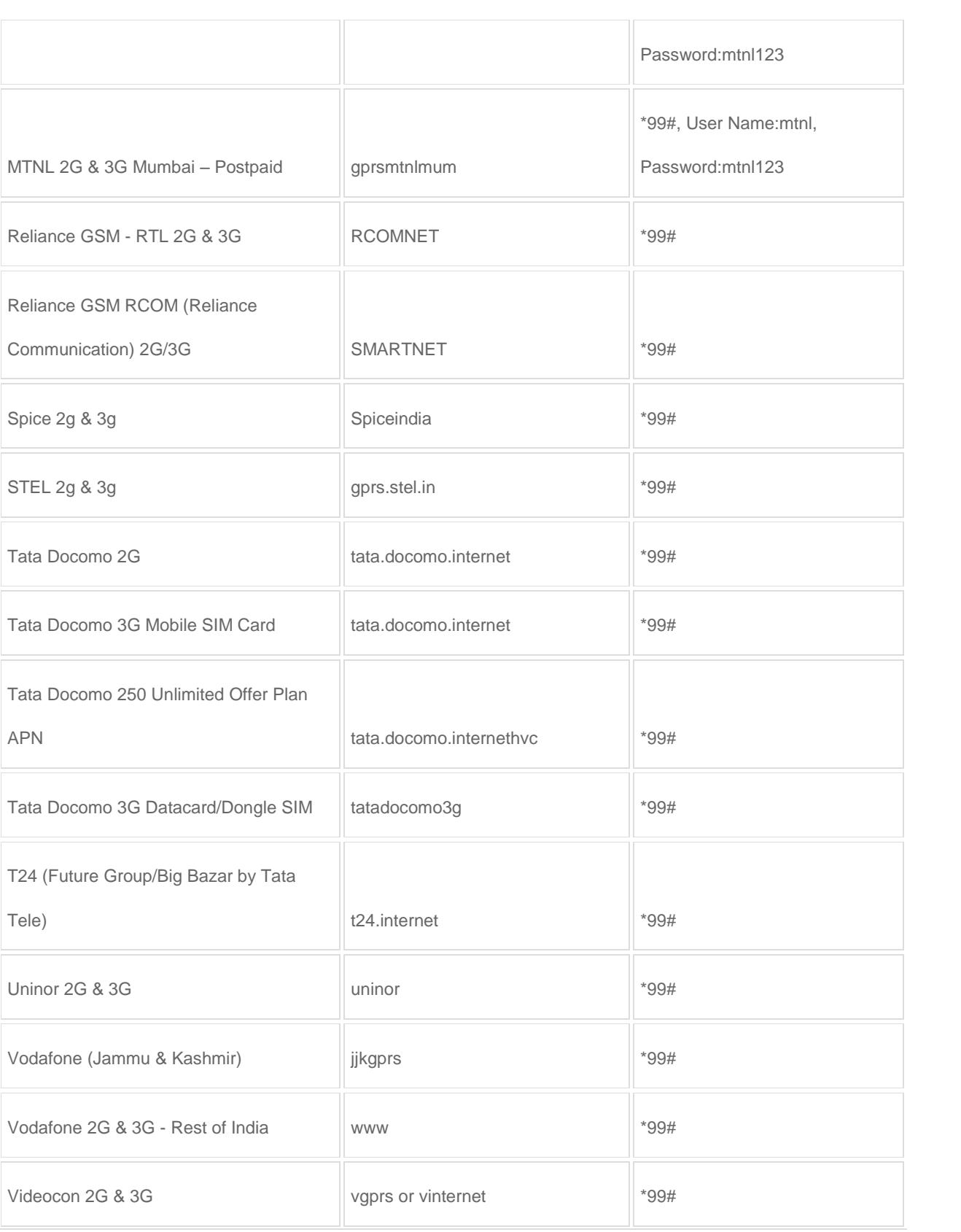

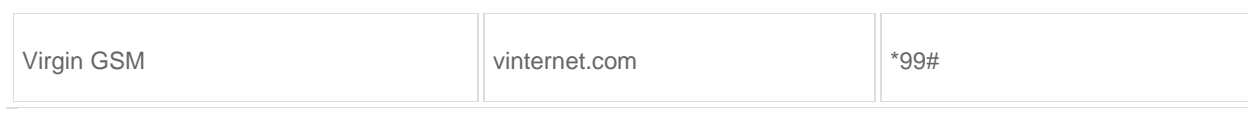

(Image credit: Getty Images)